How To Uninstall [Wordpress](http://files.inmanuals.com/document.php?q=How To Uninstall Wordpress Plugin From Cpanel) Plugin From Cpanel >[>>>CLICK](http://files.inmanuals.com/document.php?q=How To Uninstall Wordpress Plugin From Cpanel) HERE<<<

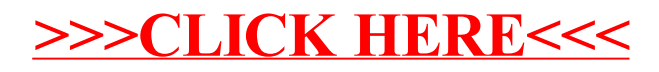